# **100% Money Back**

**Vendor:**GIAC

**Exam Code:**GSSP-NET-CSHARP

**Exam Name:**GIAC Secure Software Programmer - C#.NET

**Version:**Demo

#### **QUESTION 1**

You work as a Software Developer for ManSoft Inc. You create an assembly. You place the assembly in a specific folder. Which of the following classes can you use to determine whether the assembly was located in a specific folder? Each correct answer represents a complete solution. Choose two.

- A. UrlMembershipCondition
- B. ApplicationDirectoryMembershipCondition
- C. GacMembershipCondition
- D. SiteMembershipCondition

Correct Answer: AB

## **QUESTION 2**

Which of the following is a reference type in Visual C#?

A. primitive types

- B. strings
- C. enums
- D. structures

Correct Answer: B

# **QUESTION 3**

Adam works as a Software Developer for ABC Inc. He creates an ASP.NET application, named MyApp. During beta testing of MyApp, he ensures that both developers and beta testers see the actual text of error messages. Adam performs beta testing of other applications on the same test server. All the other applications display ASP.NET error messages. After completing beta testing, Adam promotes the beta test server to a production server. He wants all the applications to display a single, userfriendly error message. Adam also wants to configure MyApp and the production server to meet these goals. What will he do to accomplish the required task with minimum administrative effort?

- A. In the Web.config file for MyApp, add the following element:
- B. In the Machine.config file, add the following element:
- C. In the MyApp.config file, add the following element:
- D. In the MyApp.config file, add the following element:
- E. In the Web.config file for MyApp, add the following element:
- F. In the Machine.config file, add the following element:

Correct Answer: B

# **QUESTION 4**

You are working on an ASP.NET application that will handle shopping cart for online users. You wish to generate images of all your company\\'s products dynamically on one of the application\\'s Web pages. You need to modify your configuration settings file for this purpose. Which of the following sections of the configuration file will you use to accomplish the task?

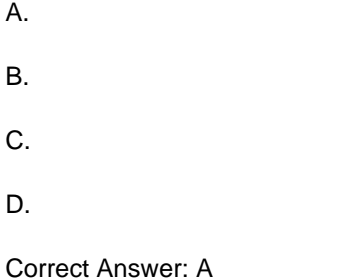

# **QUESTION 5**

Jerry works as a Web Developer for Soft Solutions Inc. He creates an assembly named MyAssembly so that it can be shared among several existing client applications. He verifies that MyAssembly can be installed into the global assembly cache of the client computer. However, he does not want to use a Windows setup for installing the assembly. Which of the following actions should Jerry take to install the assembly into the global assembly cache?

Each correct answer represents a complete solution. Choose two.

- A. Use the Global Assembly Cache (Gacutil.exe) tool.
- B. Use Windows Explorer.
- C. Use the .NET Framework Configuration tool.
- D. Use Microsoft Windows Installer 2.0.

Correct Answer: AD

### **QUESTION 6**

You work as a Software Developer for ABC Inc. The company uses Visual Studio .NET 2005 as its application development platform. You have created a class named Customer to be used in a billing application. The Customer class is shown below.

class Customer

```
{
```
public string FirstName { get; set; }

public string LastName { get; set; }

}

Each instance of the Customer class contains information about a customer of your company. You have written a segment of code that populates an ArrayList with a collection of Customer objects as shown below.

ArrayList customers = new ArrayList();

Customer myCustomer = new Customer();

myCustomer.FirstName = "Helen";

myCustomer.LastName = "of Troy"; customers.Add(myCustomer);

myCustomer = new Customer();

myCustomer.FirstName = "Elvis";

myCustomer.LastName = "Presley";

customers.Add(myCustomer);

You need to write code that iterates through the customers ArrayList and displays the name of each customer at the command prompt.

Which code segment should you choose?

A. foreach (Customer customer in customers) { Console.WriteLine("{0} {1}", (Customer)customer.FirstName, (Customer)customer.LastName); }

B. foreach (Customer customer in customers) { Console.WriteLine("{0} {1}", customer.FirstName, customer.LastName); }

C. for (int counter  $= 0$ ; counter